## **Unit 1 Assignment: Randomization Methods for Comparing 2+ Groups**

In Activity #5, we'll learn about a 1990 paper that studied how physical disabilities affect perceptions of employment qualifications. For now, let's just take a look at the data that was obtained in the study. The following table displays job interview ratings for individuals with different disabilities:

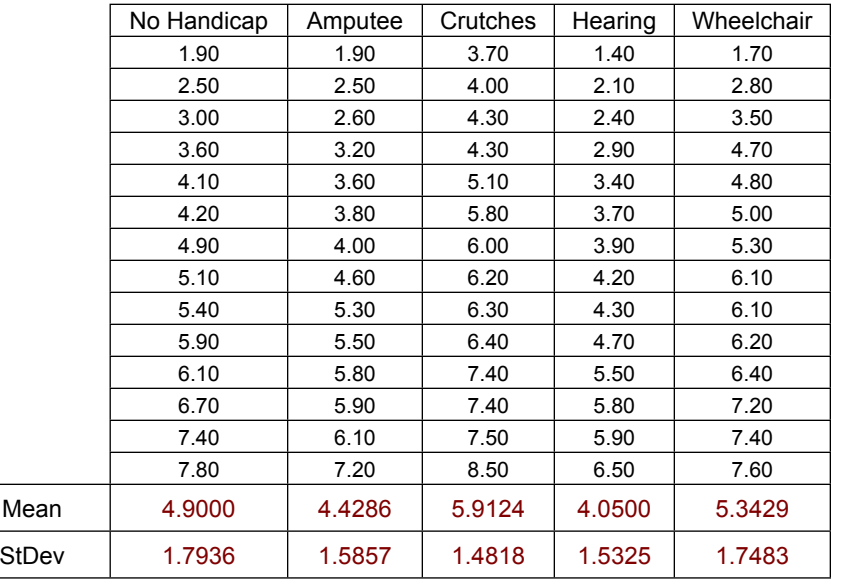

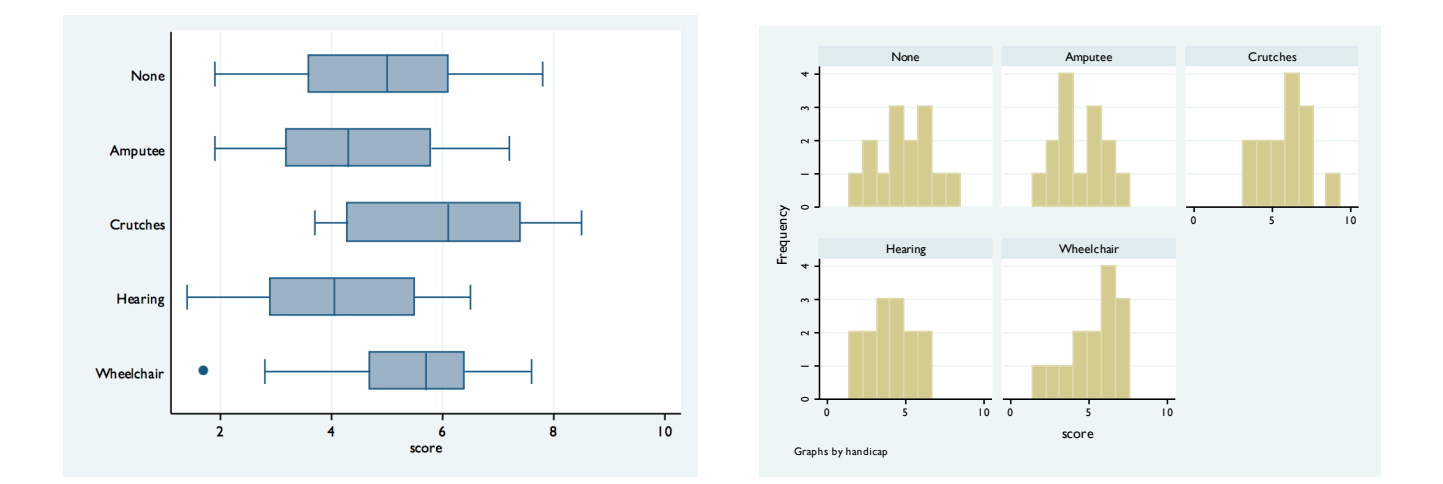

We'll conduct an ANOVA (and some post-hoc tests) on this data in Activity #5. For now, let's try a randomization approach to determine if the job interview ratings significantly differ among the 5 groups.

1) Write out the null and alternative hypotheses.

2) Suppose we wanted to conduct an ANOVA to test our hypothesis. What assumptions should we investigate prior to running an ANOVA?

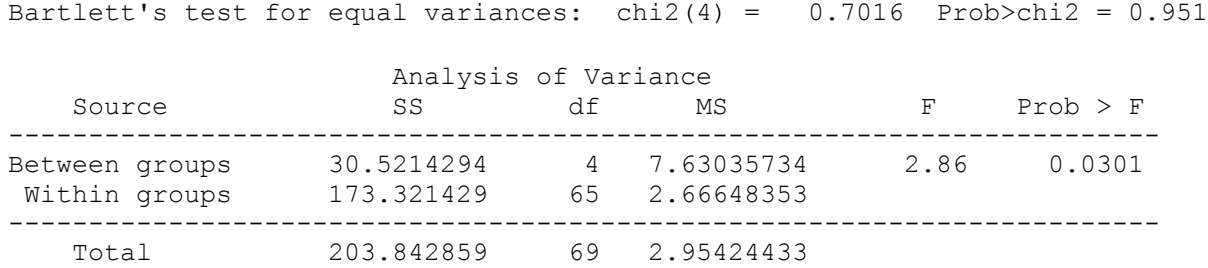

What conclusion can you make from the "Bartlett's test for equal variances" line?

Explain what the SS and MS values represent, verify the degrees of freedom, and write a conclusion based on the ANOVA. What does the p-value represent? Calculate an effect size and interpret.

4) Suppose we were concerned about the normality assumption necessary to conduct an ANOVA. When we have this concern, we can conduct a *nonparametric* test of our hypotheses. Nonparametric methods do not rely on assumptions that data are drawn from a given probability distribution (like a normal distribution).

Recall (from MATH 300) that we can replace our observed data with ranks -- the lowest value is ranked 1, the next lowest value is ranked 2, and so on. If we conduct an ANOVA on these ranks, then we're actually conducting a nonparametric test called the *Kruskal-Wallis One-Way ANOVA by Ranks* (Kruskal-Wallis, for short).

The Kruskal-Wallis test (which is fairly easy to calculate, although we won't go into any details here) tests the equality of population medians among groups. While it does not assume normality, it does assume each group has identically-shaped distributions.

Using Stata, I conducted a Kruskal-Wallis test and obtained the following output. What conclusions can you draw?

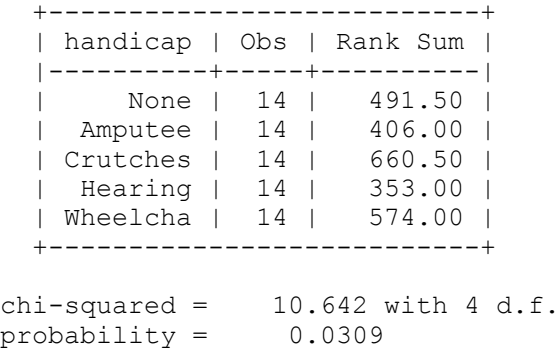

5) Let's conduct one more analysis on this data. We're still interested in determining if job interview scores differ significantly among disability groups. This time, instead of conducting an ANOVA or ANOVA based on ranks, let's use randomization methods.

Recall that randomization methods require us to:

- (1) Pool all the data into one big pool/group
- (2) Randomly assign observations to groups (assuming the groups have no impact on the observations)
- (3) Calculate a test statistic
- (4) Repeat steps 1-3 many, many times and record the test statistic each time
- (5) Determine the likelihood of the observed data based on all these test statistics

Remember that when we were comparing two groups, this process was easy. As a simple example, suppose we wanted to compare two groups:

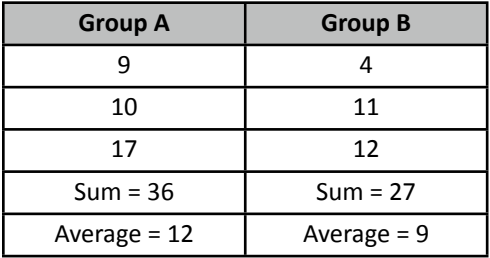

From this sample, it appears as though Group A scored higher than Group B. If we used randomization methods to compare these groups, we would:

- (1) Pool all the data into one big pool/group:
- (2) Randomly assign observations to groups (" $X''$  = score was assigned to Group A)
- (3) Calculate a test statistic; (4) repeat

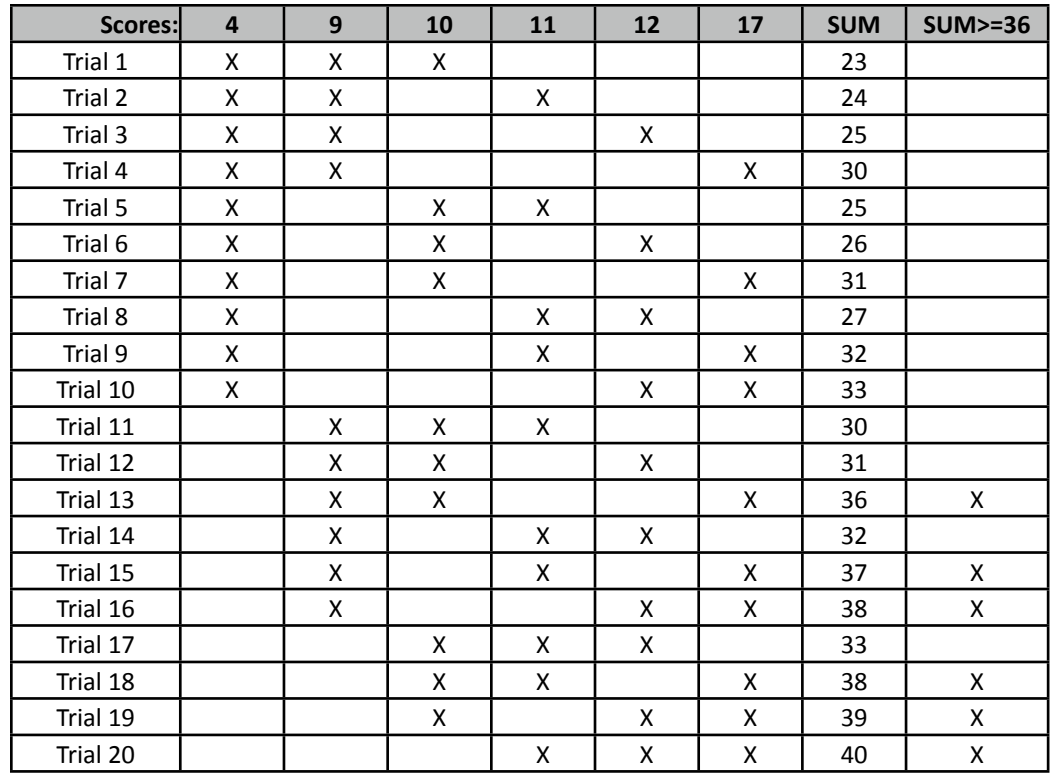

From this table, we would conclude the following:

In our actual data, we observed that Group A summed to 36. If the Groups had no impact on the scores, the likelihood of observing such a high sum would be 6/20 = 0.30. Since this likelihood is reasonably big, we cannot reject the hypothesis that our results happened by chance.

This example is easy, since we only had 2 groups to compare. When we compare 2 groups, we can simply find the difference between the group means. How can we compare 5 groups simultaneously? What test statistic will give us a measure of the overall dispersion of the 5 group means? Before we attempt to answer these questions, let's examine the data again:

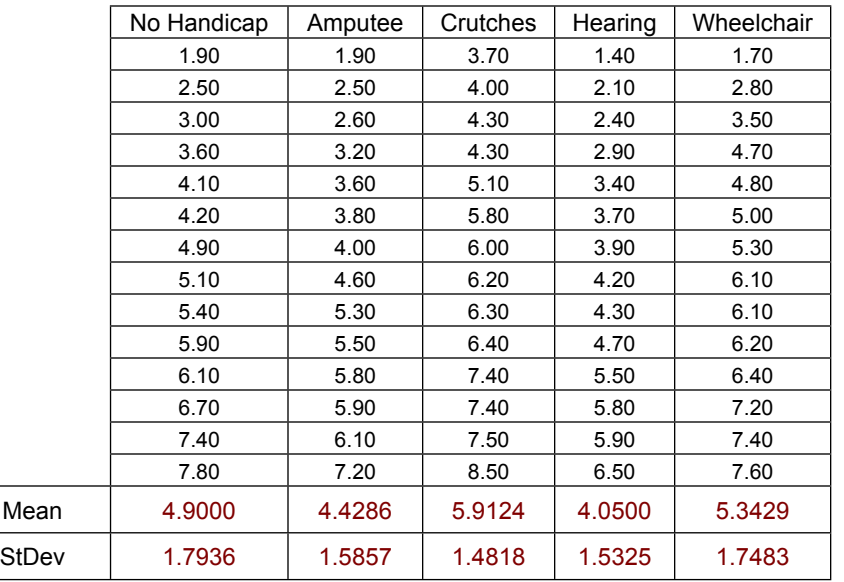

The following axes show the group means. Sketch boxplots around these means that would convince you that the 5 distributions differed significantly.

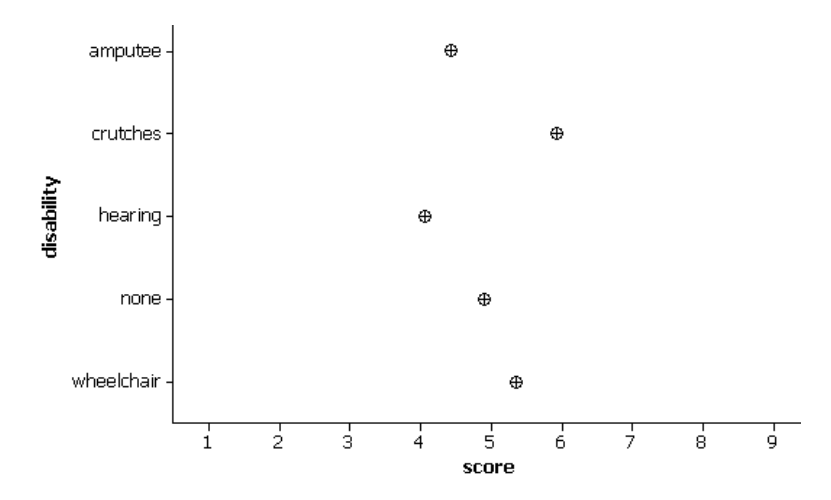

Now sketch boxplots that would convince you the 5 distributions were coming from the same overall population:

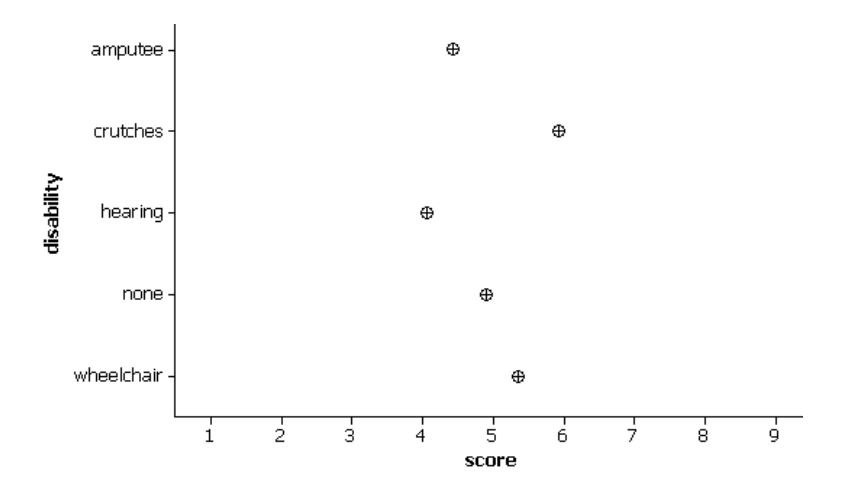

6) When comparing more than 2 groups, we need a measure of the differences (variability) between the group means that also considers the variability within each group.

If the variability between the group means is significantly larger than the variability within the groups, then the boxplots will not overlap much and we will have evidence that the groups differ significantly. If, on the other hand, the within-group variability is as large as, or larger than, the between-group variability, the boxplots will overlap and we will not have evidence to support the conclusion that the groups differ significantly.

So, as we discovered in Activity #4, the F-statistic provides a ratio of the between-group variability to the within-group variability:

$$
F = \frac{\text{between-groups variability}}{\text{within-group variability}} = \frac{SS_A / df_A}{SS_E / df_E} = \frac{\sum_{a=1}^{a} (\overline{X}_a - M)^2 / (a-1)}{\sum_{a=1}^{a} (n_a - 1) s_a^2 / (N - a)}
$$

We already know that for our observed data, F = 2.86. This means that the between-groups variability is 2.86 times larger than the within-groups variability. Does this value provide convincing evidence against our null hypothesis that the group means are equal (H<sub>0</sub>:  $\mu_1 = \mu_2 = \mu_3 = \mu_4 = \mu_5$ )? Normally, we'd look in our F-table and make a decision. In this example, we're going to use randomization methods.

7) What type of value for our F-statistic (e.g., large, small, less than zero, greater than 1) would be considered evidence against the null hypothesis?

8) If the null hypothesis is true, then the numerator and denominator of our F-statistic are both measuring "variability in the data" and we would expect the F-statistic to be around 1.0. If the group means are far apart (in comparison to the variation within each group), then the F-statistic would increase. Thus, large values of our F-statistic provide evidence against the null hypothesis. Our p-value, then, would be the probability of obtaining an F-statistic (assuming the group means are equal) at least as large as the F-statistic we obtained from our data.

To estimate this p-value, we will repeatedly assign observations to the 5 groups at random. Then, for each repetition, we will calculate the F-statistic. Explained another way...

- (1) Take all 70 observations from our data and randomly assign 14 of them to each of 5 groups.
- (2) Calculate the F-statistic
- (3) Repeat steps 1-2 many times and record the F-statistic each time
- (4) Determine the likelihood of our actual F-statistic of 2.86.

9) For extra credit, go ahead and run through every possible randomization of this data by hand (every possible way of assigning these 70 observations into 5 groups with 14 observations each). If you were to try this, you would find there are 

Even for a computer, this would take a long time. Rather than trying to account for every possible randomization, let's have a computer run 10,000 randomizations and see what we get.

In Stata, the code to run 10,000 randomizations of an ANOVA is:

## permute score  $F=e(F)$ , reps(10000) : anova score handicap

This code tells Stata to compute the F statistic for 10,000 replications of an ANOVA where "score" is our outcome and "handicap" is our grouping variable.

The output obtained is:

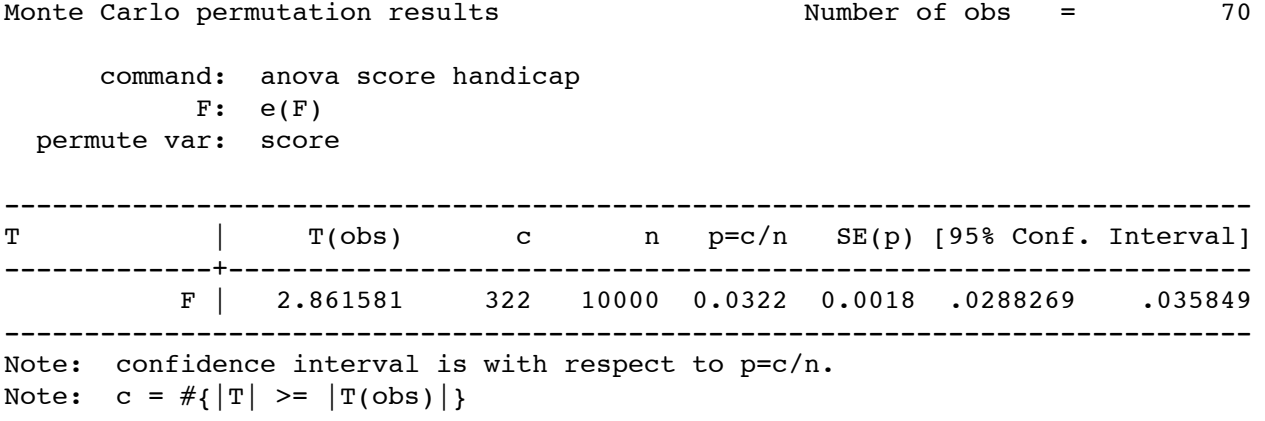

Let's try to interpret this output.

- On the top-left, we can see Stata provided Monte Carlo permutation results. Monte Carlo methods use simulations based on random sampling (what we call randomization methods). Recall that permutations refer to rearrangements of objects in different orders.
- On the top-right, we see Stata used all 70 of our observations
- In the table, "T" represents "test statistic." So our observed test statistic -- T(obs) -- is 2.861581. This is our observed F-statistic of 2.86 that we calculated earlier.
- The n of 10,000 represents the number of F-statistics that were calculated from our randomizations
- As the note on the bottom attempts to explain, "c" represents the number of randomizations that were greater or equal to our observed test statistic. In other words, 322 of our 10,000 randomizations resulted in F-statistics greater or equal to 2.86.
- Our p-value is  $p = c/n = 322 / 10000 = 0.0322$ . This is similar to the p-values we calculated in our original ANOVA and in the Kruskal-Wallis analysis.
- SE(p) is a standard error of our p-value. How did Stata calculate this value? We'll see a bit later.
- The last two columns represent the 95% confidence interval for our p-value. Since the confidence interval is (0.029, 0.036), we can reject our null hypothesis at a 0.05 level of significance.

10) Based on the Stata output, briefly write any conclusions you can make from this study.

11) I had Stata record the values of the F-statistic for all 10,000 randomizations. A summary and histogram of these F-statistics are displayed below:

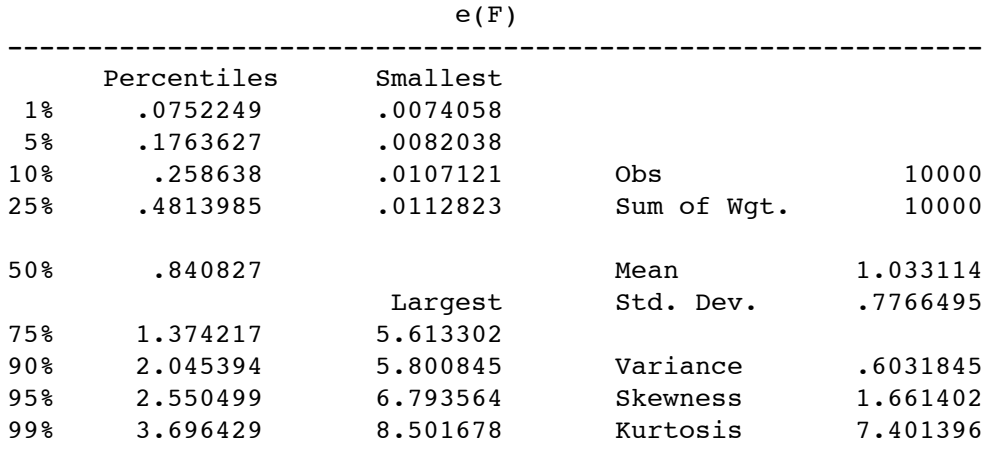

Let's try to interpret this output.

- The average value of the 10,000 F-statistics is 1.0331. The median is 0.8408. The standard deviation among the F-statistics is 0.7766.
- 10% of the F-statistics were less than 0.2586; 75% of the F-statistics were less than 1.3742.
- 5% of the F-statistics were greater than 2.5505; 1% of the F-statistics were greater than 3.6964
- The smallest F-statistics calculated were 0.0074 and 0.0082; the largest were 8.5017 and 6.7936

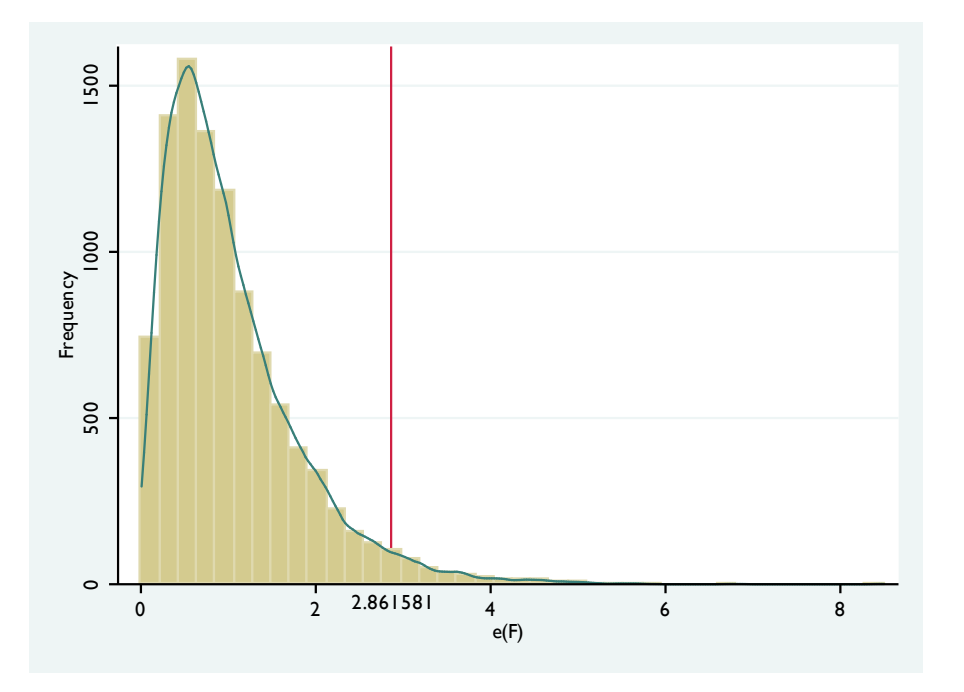

The red line in the histogram references our observed F-statistic of 2.861581. Remember that this graph represents Fstatistics we could get if the groups had no impact on the values (in other words, if disability type had no impact on job interview scores).

Out of 10,000 randomizations, only 322 provided F-statistics greater than our observed F-statistic of 2.86. What can you conclude from this?

12) Let's look at another example. In 2009, SAU students completed the NSSE (National Survey of Student Engagement). Based on responses to several items, the NSSE assigns each student a "Academic Challenge" score. This score represents each student's perception of how academically challenged he or she is.

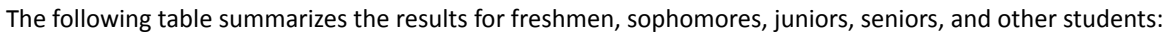

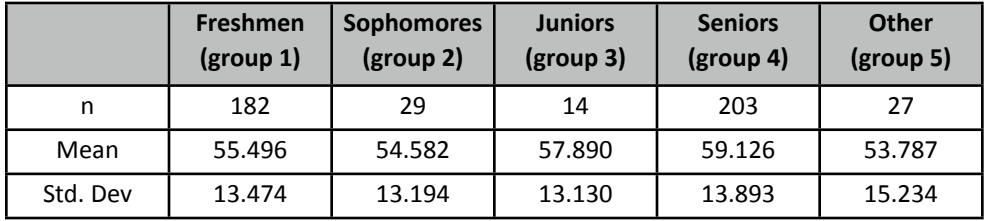

13) Based on the following boxplots and histograms, do you think we will find significant differences among the group means?

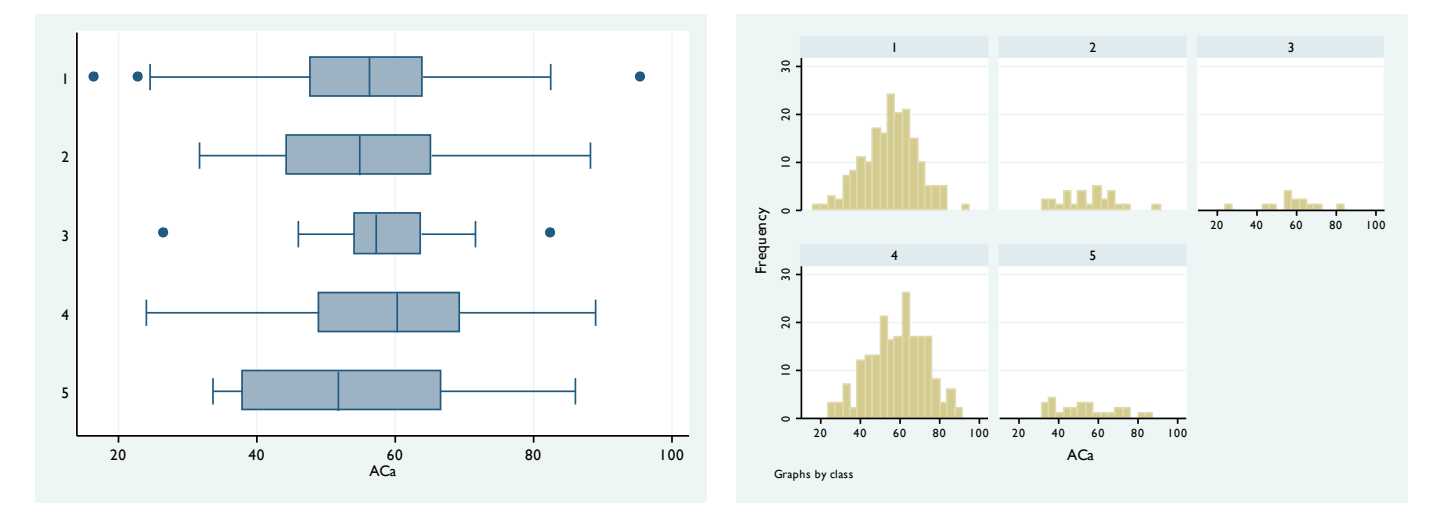

14) Are you concerned about any of the assumptions necessary to run an ANOVA? Explain.

15) What conclusions can you make from the following ANOVA output?

Bartlett's test for equal variances:  $chi(4) =$  $0.9106$  Prob>chi2 = 0.923

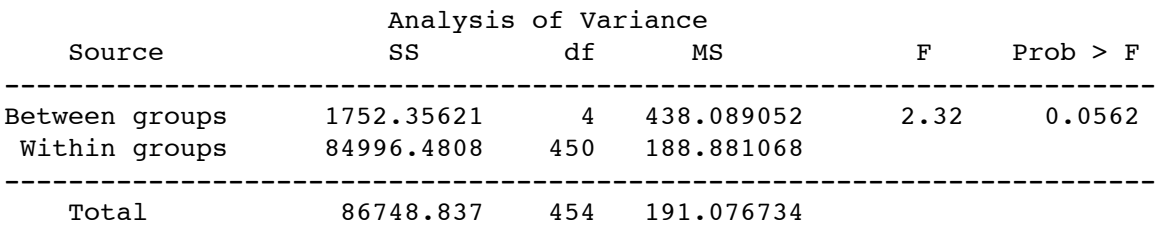

## 16) What conclusions can you make from the following output from 10,000 randomizations?

Stata code: permute aca F=e(F), reps(10000) nodots saving(/Users/Brad/Desktop/nssereps): anova aca class

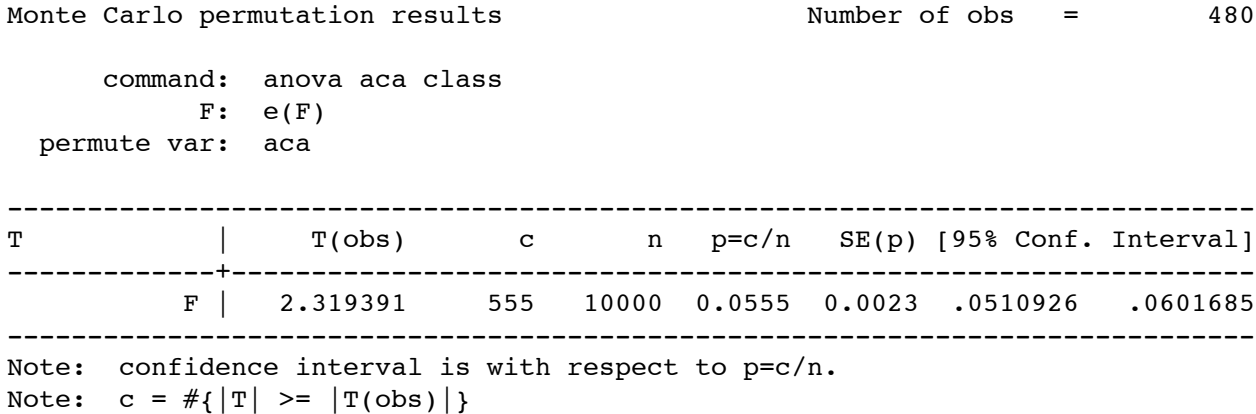

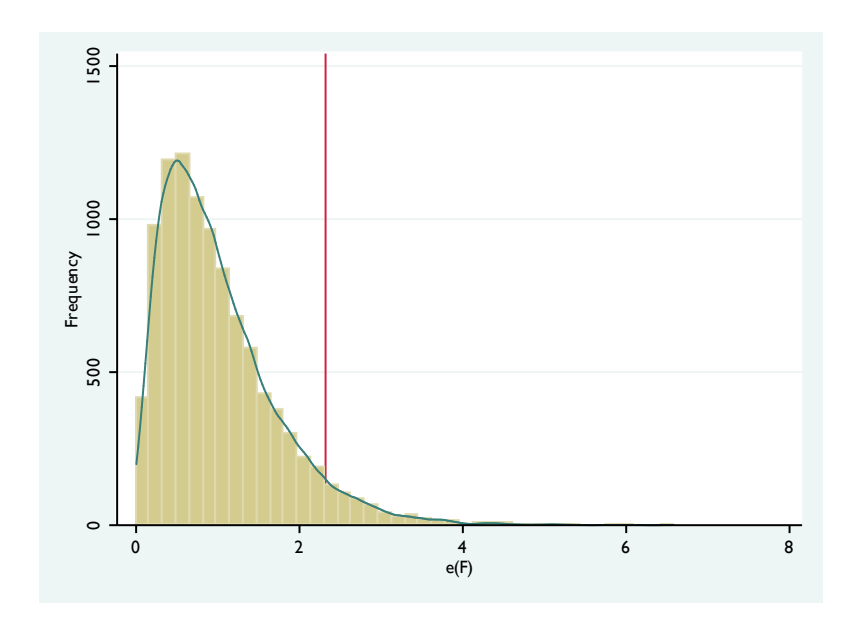